## Programação Orientada a Objetos Interfaces Gráficas

#### André Santanchè Instituto de Computação – UNICAMP Abril 2011

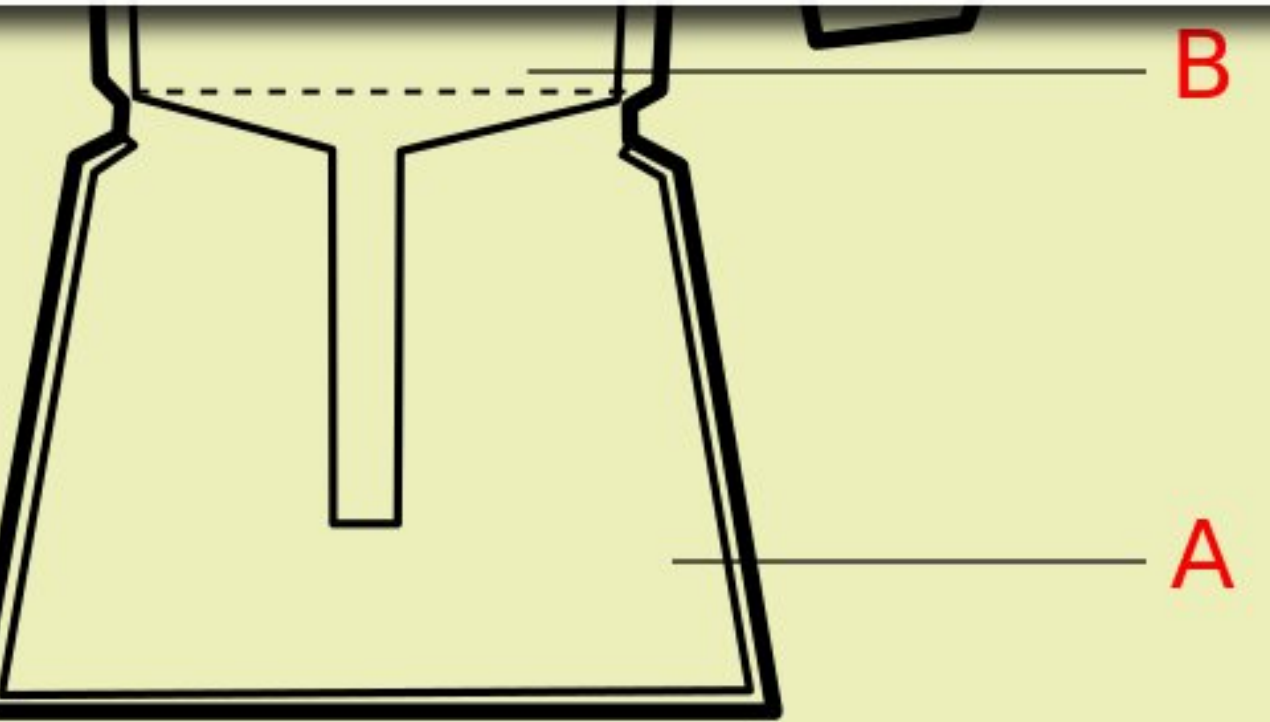

### Interfaces Gráficas

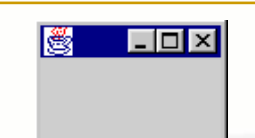

#### **AWT**

- **E** Abstract Window Toolkit (AWT)
	- biblioteca de classes do Java
	- responsável pela elaboração da Interface Gráfica
- **Example 1 Lowest-common Denominator (LCD)** 
	- componentes visuais compartilhados por todas as plataformas
- GUI peer controls
	- cada componente tem um par na interface nativa

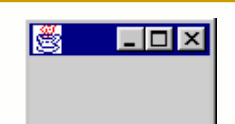

#### **JFC e Swing**

- **E** Java Foundation Classes (JFC)
	- biblioteca de classes lançada em 1997
	- superconjunto da AWT
- **Example Componentes Swing** 
	- parte da JFC
	- □ estende a AWT com mais recursos para GUI
	- não há peer controls

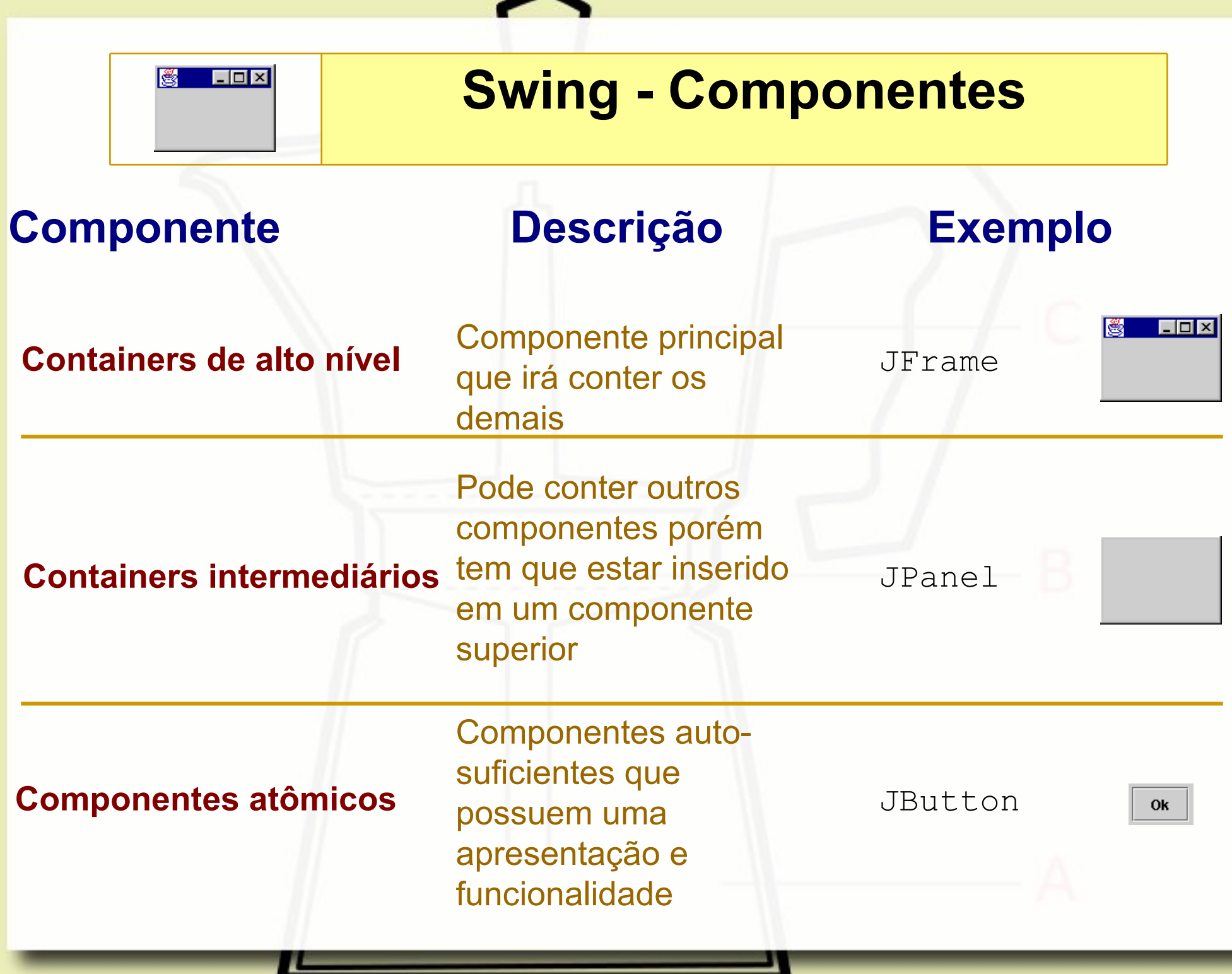

#### Eventos e *Pattern Observer*

#### Eventos e GUI

- Cada ação do usuário ao interagir com uma Interface produz um evento: arrastar o mouse, clicar em um botão, etc.
- Objetos podem ser notificados da ocorrência de um evento

**JavaBeans** Eventos

- Seguem o padrão *Observer*
- Registro de evento detectados automaticamente
- Registros de observadores (*listeners*) são "descobertos" por introspecção:
	- add<evento>Listener( <evento>Listener )
	- remove<evento>Listener( <evento>Listener )

#### Pattern Observer

### Eventos Pattern *Observer*

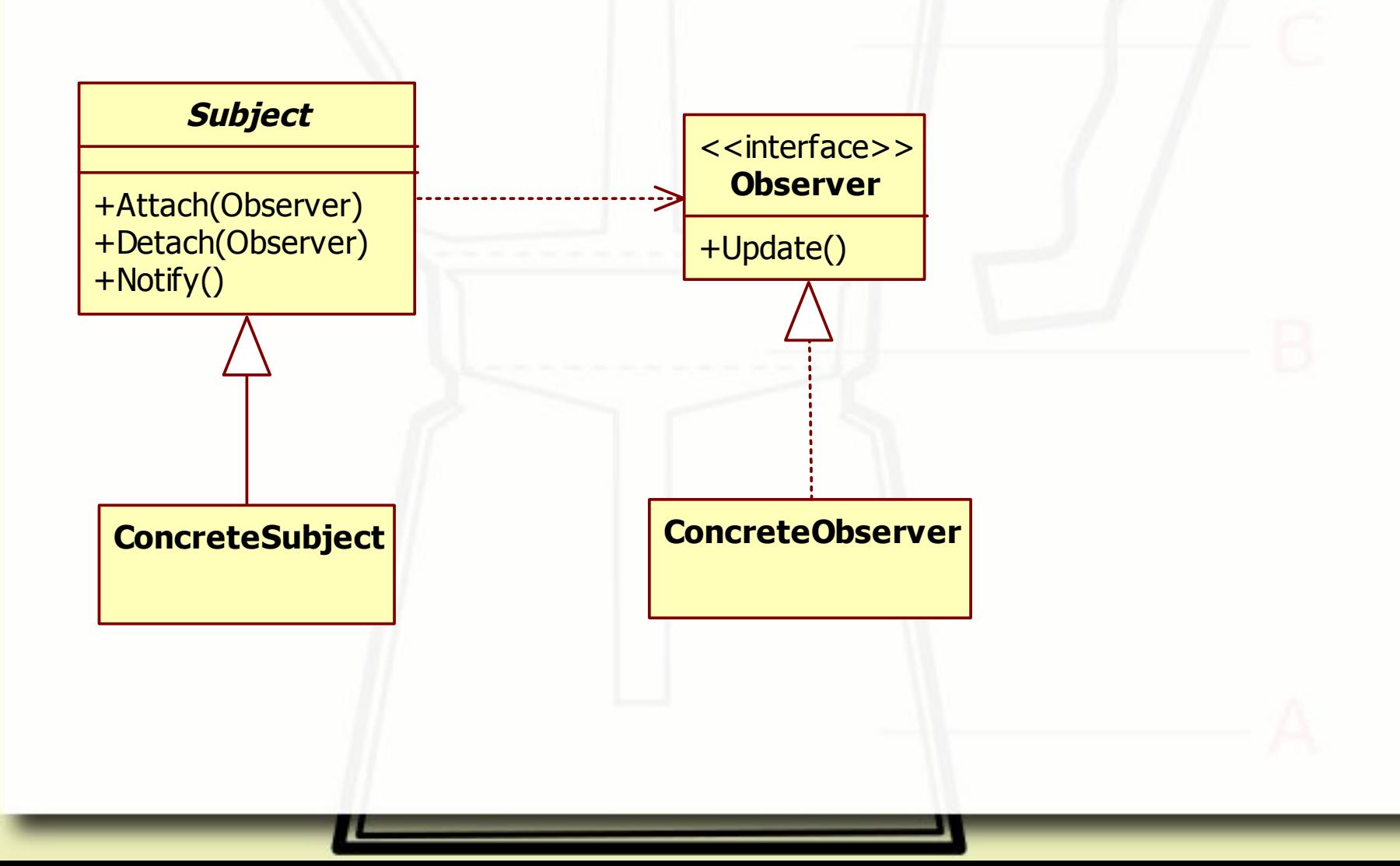

#### Eventos

Os eventos em Java são representados através de objetos.

Tais objetos (eventos) podem ser capturados por objetos através de uma "escuta" (*listener*).

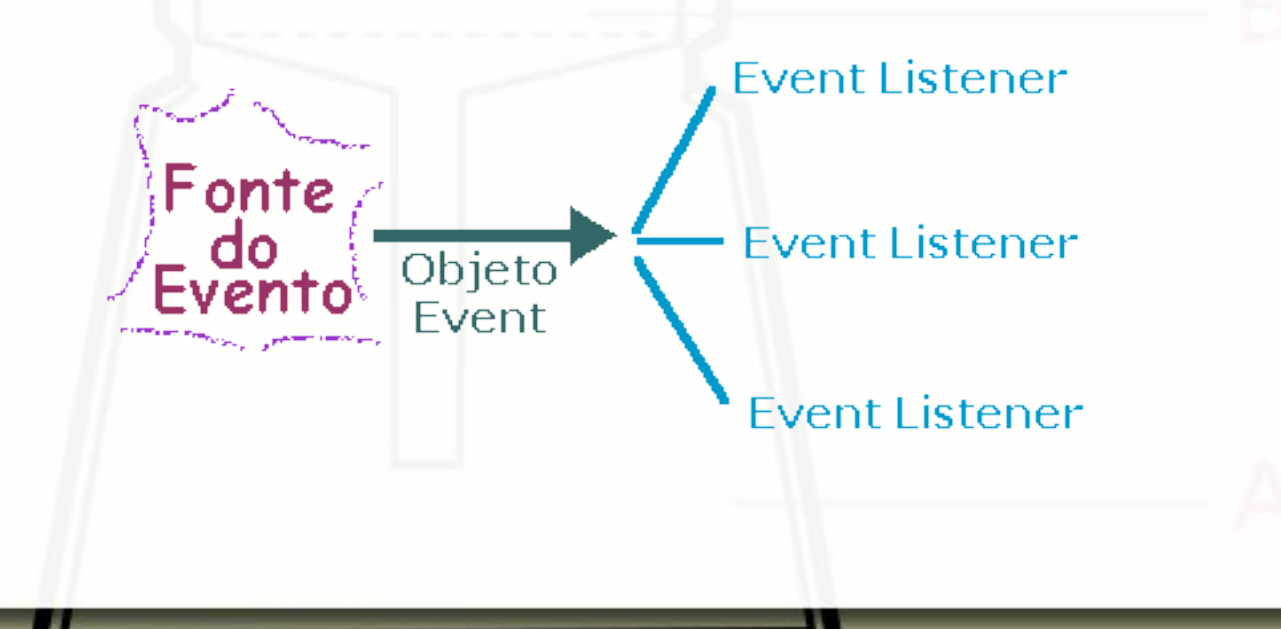

### Eventos Pattern *Observer*

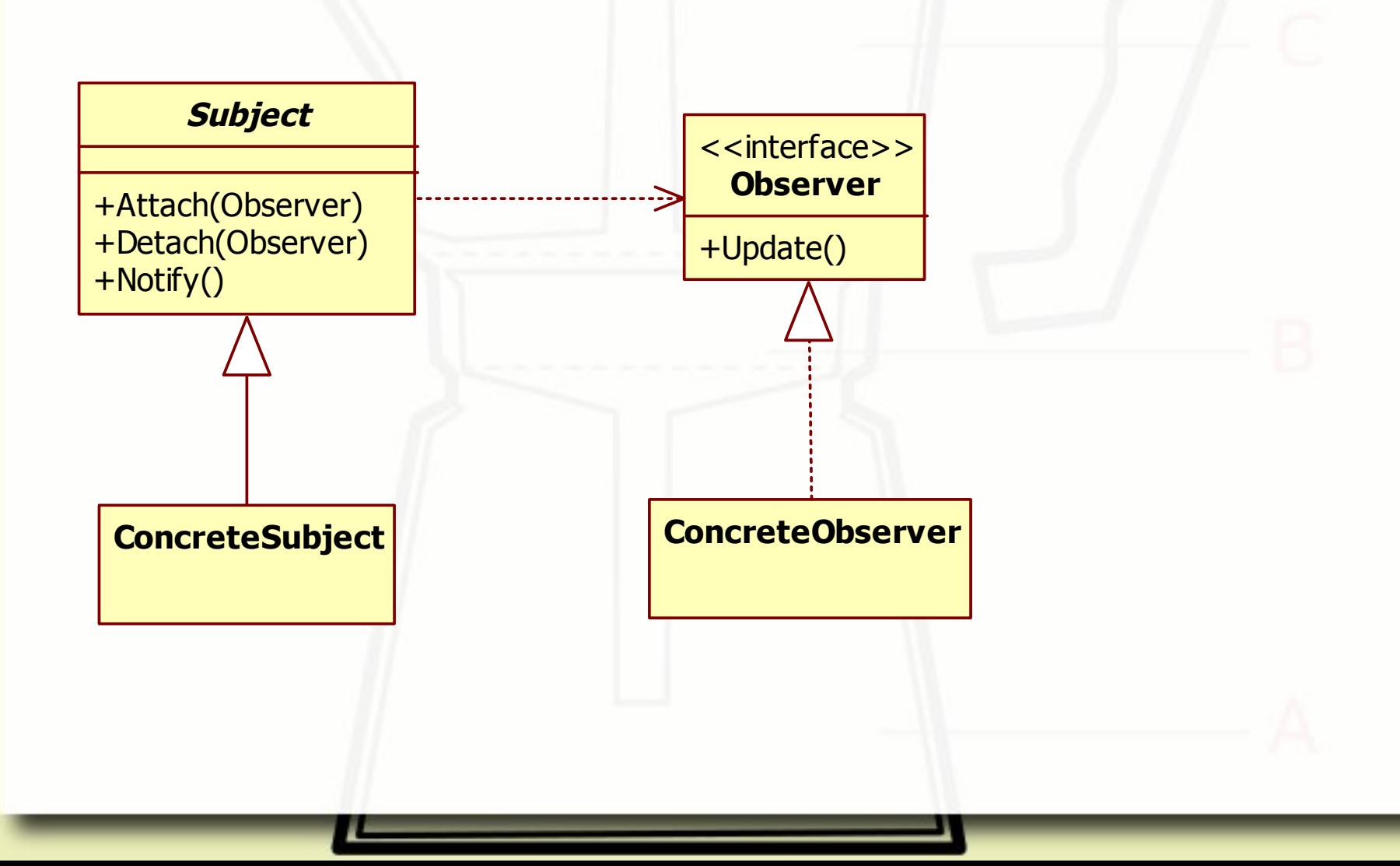

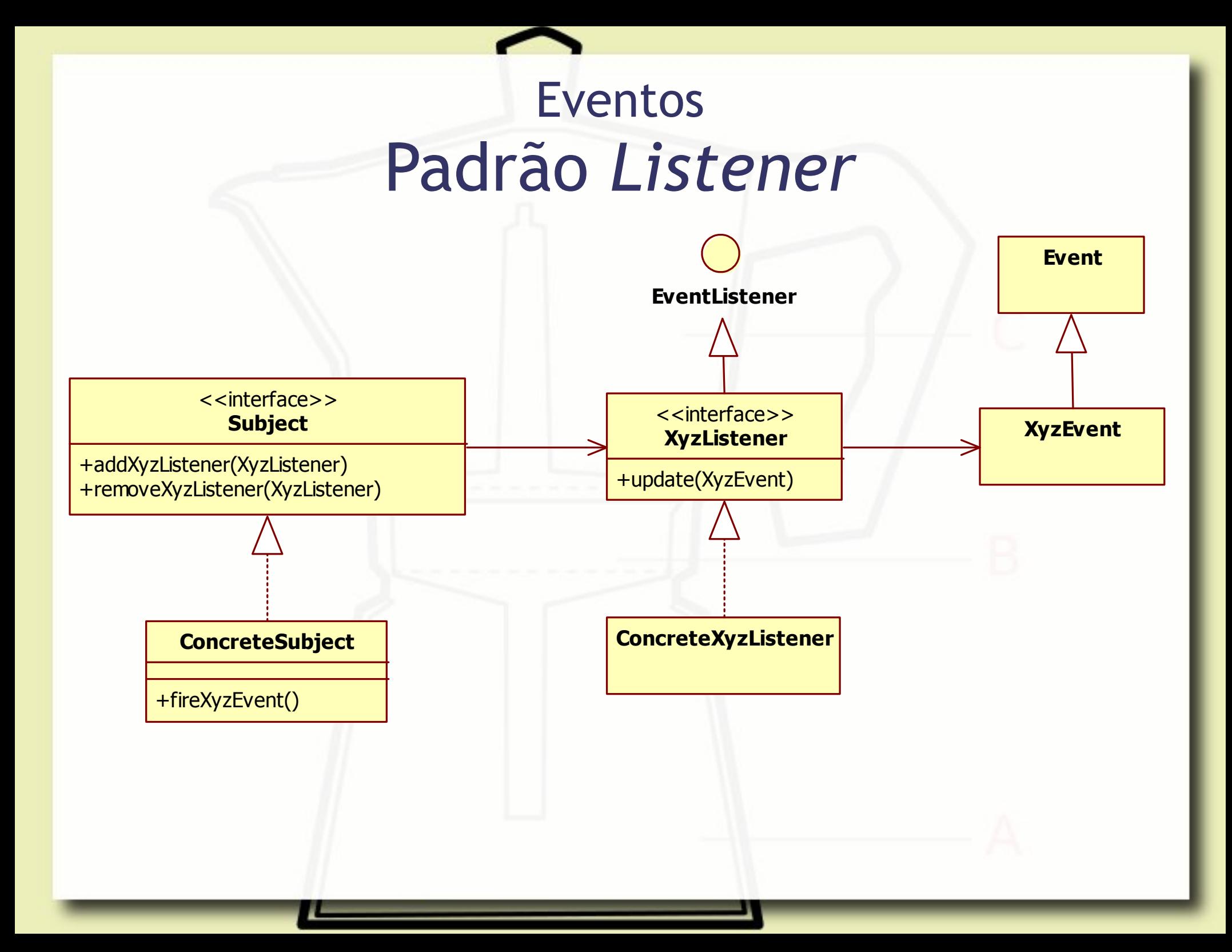

## Exemplo do Peixe

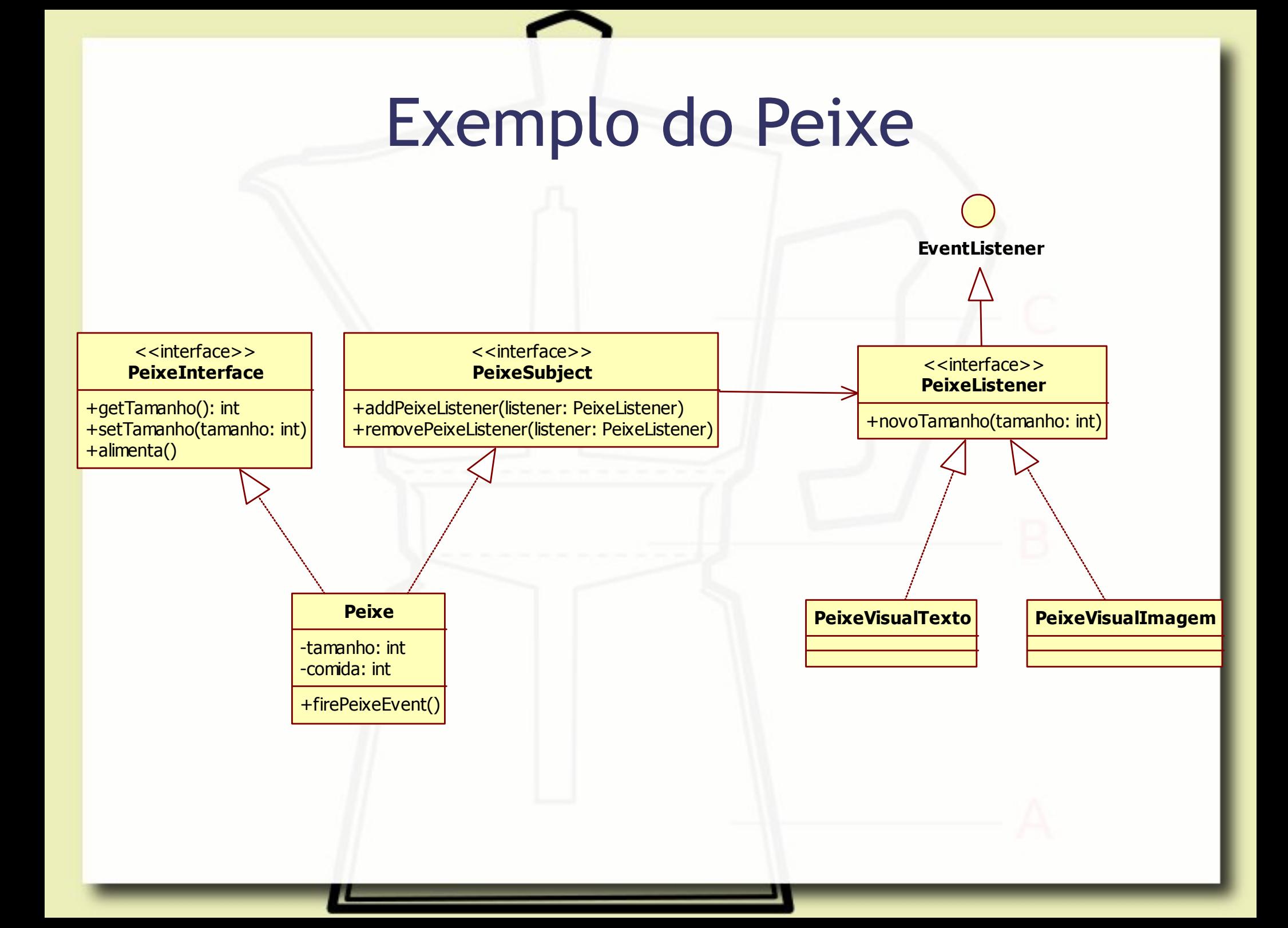

# André Santanchè

http://www.ic.unicamp.br/~santanche

#### License

- **These slides are shared under a Creative Commons License.** Under the following conditions: Attribution, Noncommercial and Share Alike.
- See further details about this Creative Commons license at: <http://creativecommons.org/licenses/by-nc-sa/3.0/>